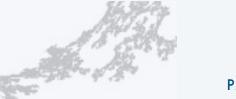

# COMPUTER SCIENCE SEDGEWICK/WAYNE

PART II: ALGORITHMS, MACHINES, and THEORY

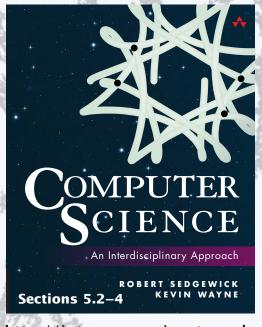

http://introcs.cs.princeton.edu

# 18. von Neumann Machines

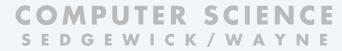

PART II: ALGORITHMS, MACHINES, and THEORY

# 18. von Neumann machines

- Perspective
- A note of caution
- Practical implications
- Simulation

# TOY vs. your laptop

# Two different computing machines

- Both implement basic data types, conditionals, loops, and other low-level constructs.
- Both can have arrays, functions, libraries, and other high-level constructs.
- Both have infinite input and output streams.

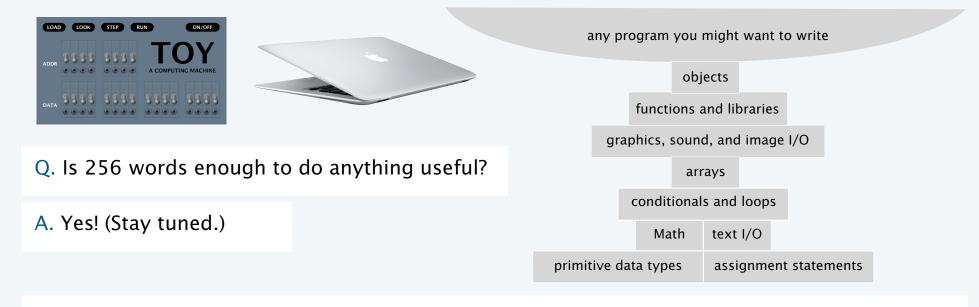

OK, we definitely want a faster version with more memory when we can afford it...

# Is 4096 bits of memory enough to do anything useful?

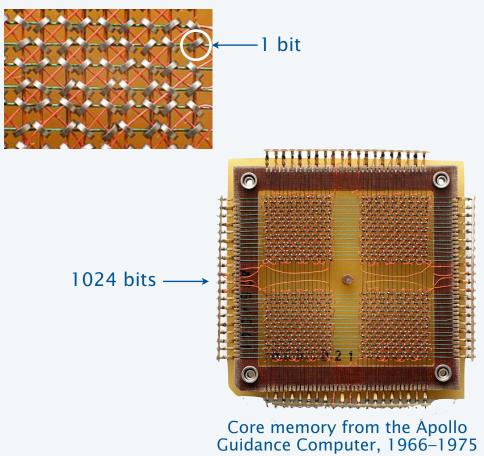

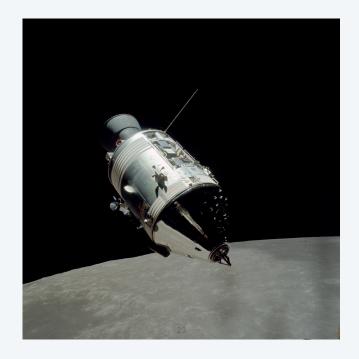

# Is thousands of bits of memory enough to do anything useful?

LINC computer, MIT

12×2048 = 24576 bits of memory

Used for many biomedical and other experiments

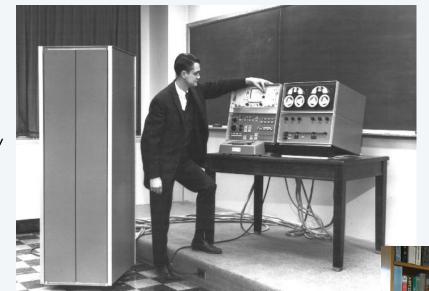

Wes Clark, 1963

Doug Clark and his father Wes, 2013

# Is 4096 bits of main memory enough to do anything useful?

Contents of memory, registers, and PC at a particular time

- Provide a record of what a program has done.
- Completely determines what the machine will do.

Total number of bits in the state of the machine

- 255 × 16 (memory)
- $15 \times 16$  (registers)
- 8 (PC)

Total number of different states:  $2^{4328} > 10^{1302}$  (!!!)

Total number of different states that could be observed if every electron in the universe had a supercomputer examining states for its entire lifetime:  $<< 10^{109}$ .

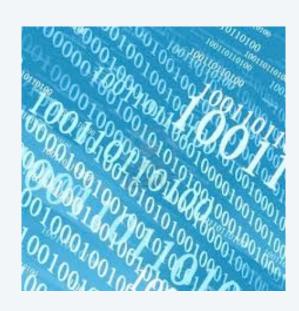

#### **Estimates**

Age of the universe:  $10^{17}$  seconds

Size of the universe: 1079 electrons

instructions per second: 1013

Bottom line: We will never know what a machine with 4096 bits of main memory can do.

# An early computer

ENIAC. Electronic Numerical Integrator and Calculator

- First widely-known general-purpose electronic computer.
- Conditional jumps, programmable, but no memory.
- Programming: Change switches and cable connections.
- Data: Enter numbers using punch cards.

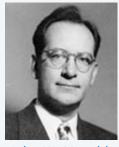

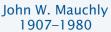

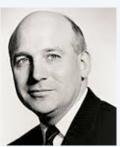

J. Presper Eckert 1919–1995

ENIAC 1946

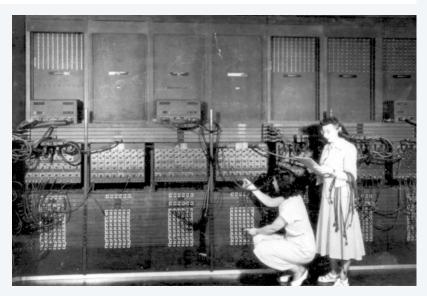

#### Facts and figures

30 tons 30 x 50 x 8.5 ft 17,468 vacuum tubes 300 multiply/sec

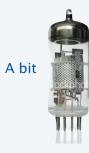

#### A famous memo

#### First Draft of a report on the EDVAC, 1945

- Written by John von Neumann, Princeton mathematician
- EDVAC: second computer proposed by Eckert and Mauchly.
- Memo written on a train trip to Los Alamos.
- A brilliant summation of the *stored-program* concept.
- Influenced by theories of Alan Turing.
- Has influenced the design of every computer since.

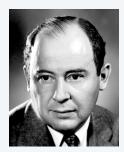

John von Neumanr 1903–1957

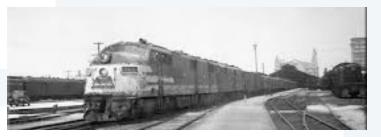

## Who invented the stored-program computer?

- Fascinating controversy.
- Eckert-Mauchly discussed the idea before von Neumann arrived on the scene.
- Goldstine circulated von Neumann's first draft because of intense interest in the idea.
- Public disclosure prevented EDVAC design from being patented.
- von Neumann never took credit for the idea, but never gave credit to others, either.

# Another early computer

# EDSAC. Electronic Delay Storage Automatic Calculator

- Another *stored-program* computer (just after EDVAC).
- Data and instructions encoded in binary.
- Could load programs, not just data, into memory.
- Could change program without rewiring.

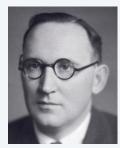

Maurice Wilkes

EDSAC 1949

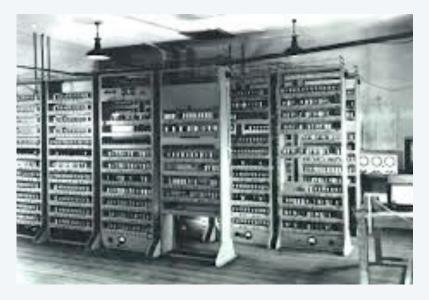

#### Facts and figures

512 17-bit words (8074 bits)
2 registers
16 instructions
input: paper tape
output: teleprinter

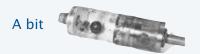

# **Implications**

Stored-program (von Neumann) architecture is the basis of nearly all computers since the 1950s.

#### **Practical implications**

- Can load programs, not just data, into memory (download apps).
- Can write programs that produce programs as *output* (compilers).
- Can write programs that take programs as *input* (simulators).

# Profound implications (see theory lectures)

- TOY can solve any problem that any other computer can solve (!)
- Some problems cannot be solved by any computer at all (!!)

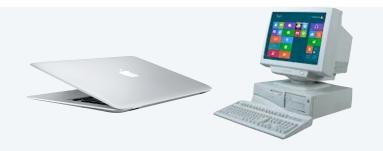

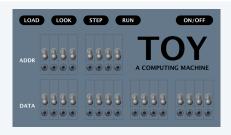

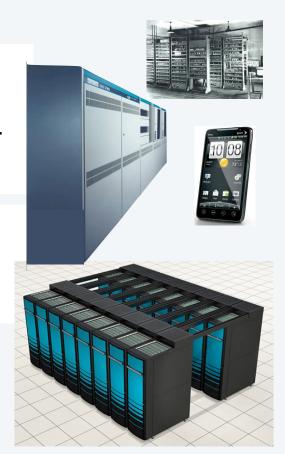

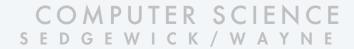

#### Image sources

http://en.wikipedia.org/wiki/Magnetic-core\_memory#/media/File:KL\_CoreMemory.jpg

http://en.wikipedia.org/wiki/Apollo\_(spacecraft)#/media/File:Apollo\_17\_Command\_Module\_AS17-145-22261HR.jpg

http://www.computerhistory.org/timeline/?year=1962

http://www.computermuseum.li/Testpage/05HISTORYCD-ENIAC-Photos-I.htm

http://www.seas.upenn.edu/about-seas/eniac/mauchly-eckert.php

http://en.wikipedia.org/wiki/John\_von\_Neumann#/media/File:JohnvonNeumann-LosAlamos.gif

http://www.american-rails.com/humming-bird.html

http://en.wikipedia.org/wiki/Electronic\_Delay\_Storage\_Automatic\_Calculator

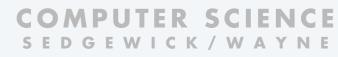

PART II: ALGORITHMS, MACHINES, and THEORY

# 18. von Neumann machines

- Perspective
- A note of caution
- Practical implications
- Simulation

# Arrays

#### To implement an array

- Keep items in an array contiguous starting at memory address a.
- Access a[i] at M[a+i].

# To access an array element, use indirection

- Keep array address in a register.
- Add index
- Indirect load/store uses *contents* of a register.

| opcode | instruction    |
|--------|----------------|
| 7      | load address   |
| Α      | load indirect  |
| В      | store indirect |

# Example: Indirect store

|   | 12 | 7 A 8 0 | Load the address 80 into R[A] | array starts at mem location 80 |  |  |
|---|----|---------|-------------------------------|---------------------------------|--|--|
|   | 13 | 7900    | Set R[9] to 0                 | i is the index                  |  |  |
|   |    |         |                               |                                 |  |  |
|   | 16 | 1CA9    | R[C] = R[A] + R[9]            | compute address of a[i]         |  |  |
| ( | 17 | BD0C    | M[R[C]] = R[D]                | a[i] = d                        |  |  |
|   | 18 | 1991    | R[9] = R[9] + 1               | increment i                     |  |  |
|   |    |         |                               |                                 |  |  |

#### Array of length 11

| 80 | 0 | 0 | 0 |   |
|----|---|---|---|---|
|    | _ | ^ | ^ | - |

- 81 0 0 0 1
- 82 0 0 0 1
- 0 0 0 2
- 84 0 0 0 3
- 85 0 0 0 5
- 86 0008
- 87 0 0 0 D
- 88 0 0 1 5
- 89 0 0 2 2
- 8A 0 0 3 7

# Arrays example: Read an array from standard input

## To implement an array

- Keep items in an array contiguous starting at M[a].
- Access a[i] at M[a+i].

Note: this example is simplified for this lecture.

Array processing in the book includes the length, so arrays can be passed as arguments and return values to functions.

```
\rightarrow 10 7 1 0 1 R[1] = 1
PC
       11 8 B F F R[B] = stdin
                                             N = StdIn.read();
       12 7 A 8 0 R[A] = 80
                                             a = address \ of \ a[0];
       13 7 9 0 0 R[9] = 0
                                             i = 0;
       14 2 2 B 9 R[2] = R[B] - R[9]
                                             while (i < N)
       15 C 2 1 B if (R[2] == 0) PC = 1B
       16 1 C A 9 R[C] = R[A] + R[9]
       17 8 D F F R[D] = stdin
       18 B D O C M[R[C]] = R[D]
                                               a[i] = StdIn.read();
       19 1 9 9 1 R[9] = R[9] + 1
                                               i = i + 1;
       1A C 0 1 4 PC ← 14
                   [array processing code]
       1B
```

14

# Arrays example: Read an array from standard input

# Register trace 1 1 9 0 1 2 3 4 5 6 B 6 C 80 81 82 83 84 85

A 80 D 1 2 3 5 8 D

```
PC \rightarrow 10 \ 7 \ 1 \ 0 \ 1 \ R[1] = 1
      11 \mathbf{8} \mathbf{B} \mathbf{F} \mathbf{F} \mathbf{R}[\mathbf{B}] = stdin
                                                 N = StdIn.read();
      12 7 A 8 0 R[A] = 80
                                                 a = address of a[0];
      13 7 9 0 0 R[9] = 0
                                                 i = 0;
      14 2 2 B 9 R[2] = R[B] - R[9]
                                                 while (i < N)
      15 C 2 1 B if (R[2] == 0) PC = 1B {
      16 1 C A 9 R[C] = R[A] + R[9]
      17 8 D F F R[D] = stdin
      18 B D O C M[R[C]] = R[D]
                                                    a[i] = StdIn.read();
      19 1 9 9 1 R[9] = R[9] + 1
                                                   i = i + 1;
      1A C O 1 4 PC ← 14
                                                 }
                    [array processing code]
      1B
```

# 80 0 0 0 1 81 0 0 0 2 82 0 0 0 3 83 0 0 0 5 84 0 0 0 0 85 0 0 0 D

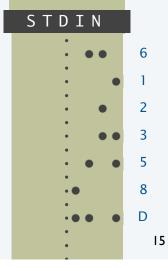

# An instructive scenario

Alice, a scientist, develops a procedure for her experiments.

- Uses a scientific instrument connected to a paper tape punch.
- Takes the paper tape to a *computer* to process her data.
- Uses array code just described to load her data.
- Writes array-processing code that analyzes her data.
- Punches out the results on paper tape to save them.

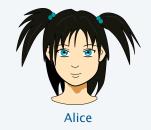

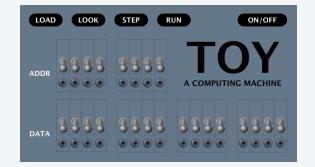

# An instructive scenario (continued)

Alice, a scientist, develops a procedure for her experiments.

- Uses a scientific instrument connected to a paper tape punch.
- Takes the paper tape to a *computer* to process her data.
- Uses array code from last lecture to load her data.
- Writes array-processing code that analyzes her data.

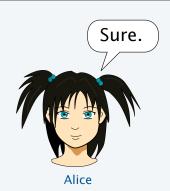

Eve, a fellow scientist, runs some experiments, too.

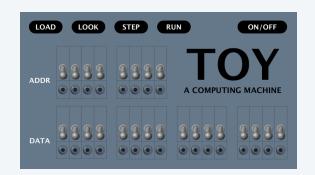

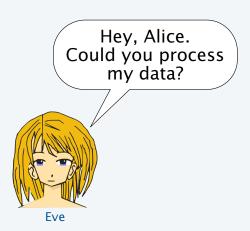

# Eve's tape

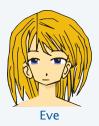

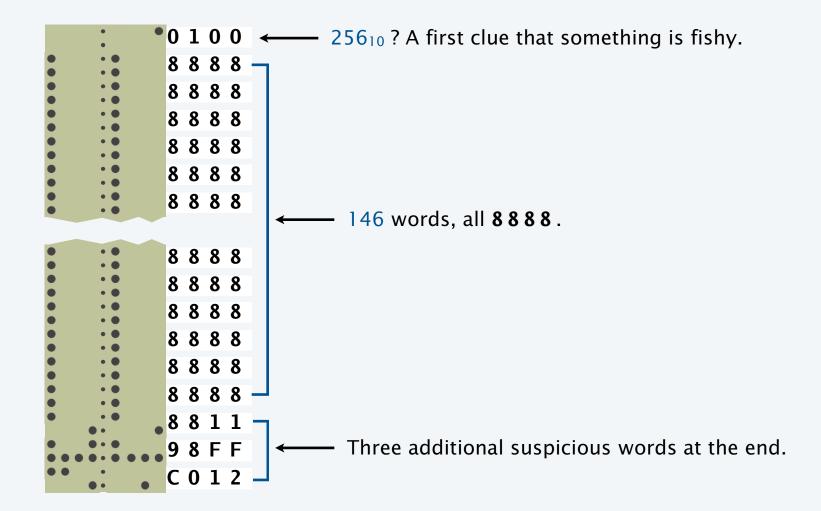

# What happens with Eve's tape

#### Not what Alice expects!

- Memory 80-FE fills with 8888.
- 8888 appears on output.
- Address overflow from FF to 00.
- Memory 00–0F is overwritten.

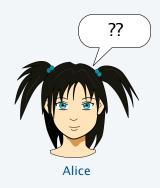

# And then things get worse...

```
Memory
00 8 8 8 8
          10 7 1 0 1
                           8888
                                         8888
01 8888
          11 8 B F F
                        81 8888
                                         8888
02 8 8 8 8
          12 7 A 8 0
                        82 8888
                                         8888
03 8888
          13 7900
                        83 8888
                                         8888
04 8 8 8 8
          14 2 2 B 9
                          8888
                                         8888
05 8888
          15 C 2 1 B
                          8888
                                         8888
06 8888
          16 1 C A 9
                          8888
                                         8888
07 8888
          17 8 D F F
                        87 8888
                                         8888
08 8 8 8 8
          18 BD0C
                          8888
                                         8888
                        89 8888
09 8 8 8 8
          19 1991
                                         8888
                                         8888
0A 8 8 8 8
          1A C 0 1 4
                        8A 8 8 8
OB 8888
          1B 0 0 1 0
                        8B 8888
                                         8888
00 8 8 8 8
          1C 0 1 0 0
                        8C 8888
                                         8888
OD 8888
          1D 1000
                                         8888
                        8D 8888
OE 8888
          1E 0 1 0 0
                        8E 8 8 8 8
                                      FE 8888
OF 8888
          1F 0 0 1 0
                        8F 8 8 8 8
                                      FF 8888
```

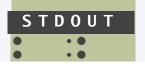

# What happens with Eve's tape when things get worse

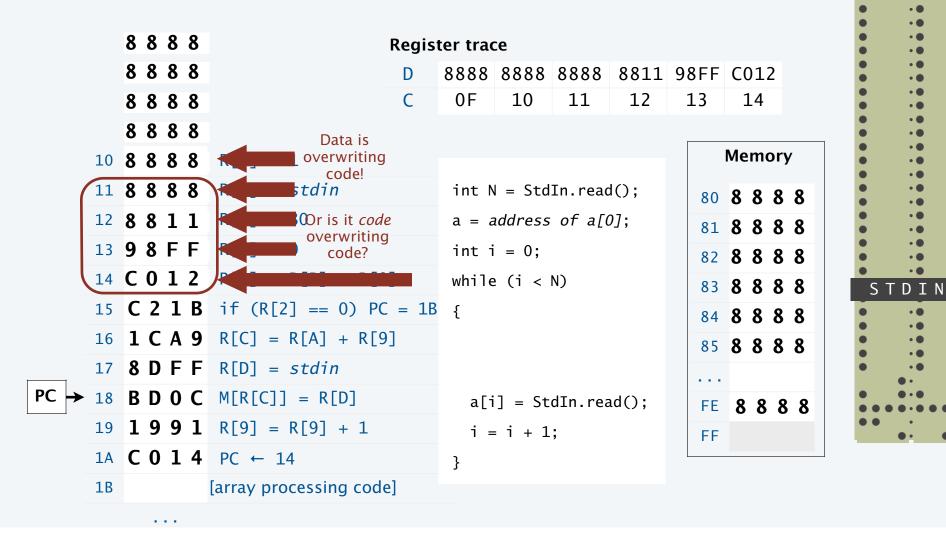

98FF

C012

# What happens when things get worse: Eve Owns Alice's computer

```
8 8 8 8
                                         Remember me?
    8 8 8 8
                                        [maniacal laugh]
10 8 8 8 8
   8888
              R[8] \leftarrow 8888
12 8 8 1 1
              write R[8] to stdout
   9 8 F F
   C 0 1 2
              PC ← 12
15
16
    B C 0 5
17
18
    2 A A 1
19
1A C 0 1 4
                    She could have loaded any program at all . . .
1B
```

# Buffer overflow in the real world

#### C/C++/Objective C string/array overflow

- Program does not check for long string.
- Hacker puts code at end of long string.
- Hacker *Owns* your computer.

1988
Morris Worm
infected research
computers
throughout US

2010-present iPhone/iPad Buffer overflow is "top 5 vulnerability"

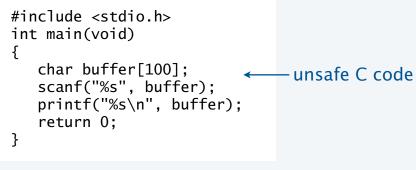

#### Memory representation

buffer code for scanf() call

Note: Java tries to help us write secure code

- Array bounds checking.
- Type safety.

JPEG of death
Windows browsers
buffer overflow
on an image

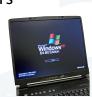

2000s

Xbox/Zelda/Pokemon

Buffer overflow

enables use of unlicensed

games

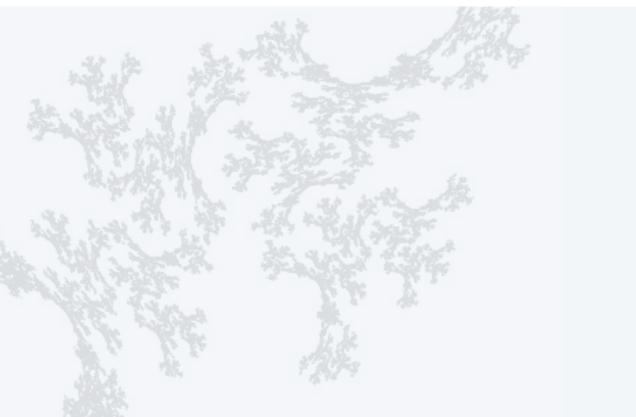

COMPUTER SCIENCE SEDGEWICK/WAYNE

CS.18.B.MachineII.Caution

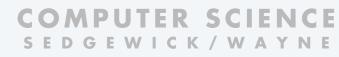

PART II: ALGORITHMS, MACHINES, and THEORY

# 18. von Neumann machines

- Perspective
- A note of caution
- Practical implications
- Simulation

# Programs that process programs on TOY

#### von Neumann architecture

- No difference between data and instructions.
- Same word can be data one moment, an instruction the next.

# Early programmers immediately realized the advantages

- Can save programs on physical media (dump).
- Can load programs at another time (boot).
- Can develop higher-level languages (assembly language).

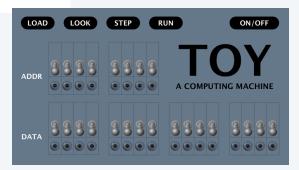

# **Dumping**

- Q. How to save a program for another day?
  - Day's work represents patches and other code entered via switches.
  - Must power off (vacuum tubes can't take the heat).
- A. Write a short program to dump contents of memory to tape. Simplified version of book code (which can do partial dumps).
  - Key in program via switches in memory locations 00-08.
  - Run it to save data/instructions in memory 10-FE. — Why not FF? It's StdIn/StdOut.

#### **DUMP** code

```
hex literal
00 7 1 0 1
              R[1] = 1
01
   7 2 1 0
              R[2] = 10
                                      i = 0x10;
              R[3] = 00FF
02 7 3 F F
                                      do {
03 A A O 2 R[A] = M[R[A]]
                                        StdOut.print(M[i]);
   9 A F F write R[A] to stdout
04
   1 \ 2 \ 2 \ 1 \quad R[2] = R[2] + 1
                                        i++;
05
06 2 4 3 2 R[4] = 00FF - R[2]
                                      } while (i < 0xFF);
07 D 4 0 3 if (R[4] > 0) PC = 03
08 0 0 0
              halt
```

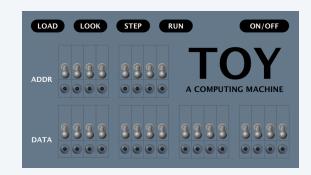

# **Booting**

- Q. How to load a program on another day?
- A. Reboot the computer.
  - Turn it on.
  - Key in *boot code* via switches in memory locations 00-08.
  - Run it to load data/instructions in memory 10-FE.

Why not 00-0F? Would overwrite boot program!

## **BOOT** code

```
7 1 0 1
              R[1] = 1
   7 2 1 0
01
              R[2] = 10
                                     i = 0x10;
   7 3 F F
              R[3] = 00FF
02
                                     do {
   8 A F F
03
              R[A] = stdin
                                        M[i] = StdIn.read();
   B A O 2
04
              M[R[2]] = R[A]
    1 2 2 1
              R[2] = R[2] + 1
                                        i++;
    2 4 3 2
              R[4] = 00FF - R[2]
                                      } while (i < 0xFF);
   D 4 0 3
             if (R4 > 0) PC = 03
07
   0 0 0 0
              halt
08
```

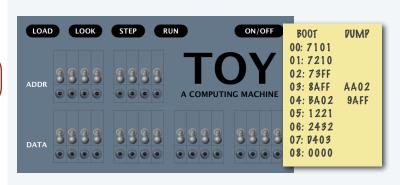

Early programmers would pride themselves on how fast they could enter such code

# Assembly language

# Assembly language

- Program in a higher-level language.
- Write a machine-language program to translate.
- Used widely from early days through the 1990s.
- Still used today.

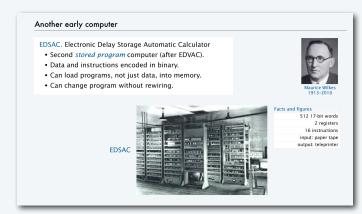

First assembly language

# TOY machine code TOY assembly code

| 00 | 7 0 0 1 |      | LA | R1,01    |
|----|---------|------|----|----------|
| 01 | 7 2 1 0 |      | LA | R2,10    |
| 02 | 7 3 F F |      | LA | R3,FF    |
| 03 | 8 A F F | LOOP | RD | RA       |
| 04 | B A 0 2 |      | SI | RA,R2    |
| 05 | 1 2 2 1 |      | Α  | R2,R2,R1 |
| 06 | 2 4 3 2 |      | S  | R4,R3,R2 |
| 07 | D 4 0 3 |      | BP | R4, LOOP |
| 08 | 0 0 0 0 |      | Н  |          |

# **Advantages**

- Mnemonics, not numbers, for opcodes.
- Symbols, not numbers, for addresses.
- Relocatable.

# Tip of the iceberg

#### Practical implications of von Neumann architecture

- Installers that download applications.
- Compilers that translate Java into machine language.
- Simulators that make one machine behave like another (stay tuned).
- Cross-compilers that translate code for one machine on another.
- Dumping and booting.
- Viruses.
- Virus detection.
- Virtual machines.
- Thousands of high-level languages.
- [an extremely long list]

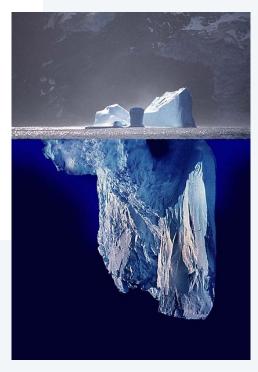

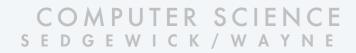

#### Image sources

http://commons.wikimedia.org/wiki/File:Iceberg.jpg

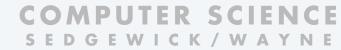

PART II: ALGORITHMS, MACHINES, and THEORY

# 18. von Neumann machines

- Perspective
- A note of caution
- Practical implications
- Simulation

# Is TOY real?

- Q. How did we debug all our TOY programs?
- A. We wrote a Java program to simulate TOY.

#### Comments

- YOU could write a TOY simulator (stay tuned).
- We designed TOY by refining this code.
- All computers are designed in this way.

#### Provocative questions

- Is Android real?
- Is Java real?
- Suppose we run our TOY simulator on Android.
   Is TOY real?

#### Estimated number of TOY devices: 0

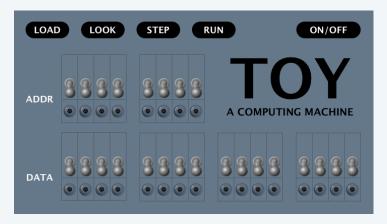

#### Estimated number of Android devices: 1 billion+

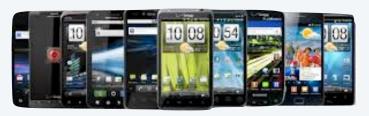

Estimated number of TOY devices: 1 billion+

# Toy simulator in Java

# A Java program that simulates the TOY machine.

- Take program from a file named in the command line.
- Take TOY stdin/stdout from Java StdIn/StdOut.

```
% more add-stdin.toy
8C00
8AFF
            TOY code to
CA15
            add ints on StdIn
1CCA
C011
9CFF
0000
% more data.txt
00AE
     ← data
0046
0003
0000
% java TOY add-stdin.toy < data.txt
00F7
```

# TOY simulator: decoding instructions

#### Bitwhacking is the same in Java as in TOY

- Extract fields for both instruction formats.
- Use shift and mask technique.

#### decode

# Example: Extract destination d from 1CAB

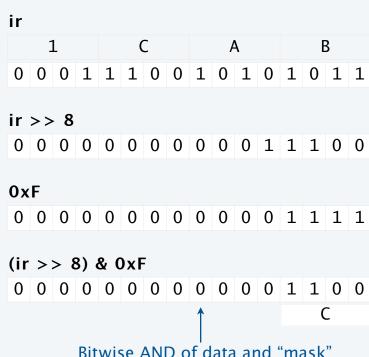

Bitwise AND of data and "mask" result is 0 where mask is 0 data bit where mask is 1

# TOY simulator: executing instructions

Use Java switch statement to implement the simple state changes for each instruction.

#### execute

```
if (op == 0) break;
                         // halt
switch (op)
   case 1: R[d] = R[s] + R[t];
                                      break:
   case 2: R[d] = R[s] - R[t];
                                      break;
   case 3: R[d] = R[s] \& R[t];
                                      break;
  case 4: R[d] = R[s] \land R[t];
                                      break;
   case 5: R[d] = R[s] << R[t];
                                      break;
   case 6: R[d] = R[s] \gg R[t];
                                      break;
  case 7: R[d] = addr;
                                      break:
   case 8: R[d] = M[addr];
                                      break:
   case 9: M[addr] = R[d];
                                      break;
   case 10: R[d] = M[R[t]];
                                      break;
   case 11: M[R[t]] = R[d];
                                      break;
   case 12: if (R[d] == 0) pc = addr; break;
   case 13: if (R[d] > 0) pc = addr; break;
   case 14: pc = R[d];
                                      break;
   case 15: R[d] = pc; pc = addr;
                                      break;
}
```

# Toy simulator in Java

```
public class TOYlecture
             public static void main(String[] args)
                int pc = 0x10:
                                       // program counter
                int[] R = new int[16]; // registers
                int[] M = new int[256]; // main memory
                In in = new In(args[0]);
load
                for (int i = 0x10; i < 0xFF && !in.isEmpty(); i++)
                      M[i] = Integer.parseInt(in.readString(), 16);
               while (true)
fetch/inc
                   int ir = M[pc++]; // fetch and increment
decode
                                                              (bits 12-15)
                           = (ir >> 12) & 0xF; // opcode
                                                              (bits 08-11)
                           = (ir >> 8) \& 0xF; // dest d
                           = (ir >> 4) \& 0xF; // source s (bits 04-07)
                           = (ir >> 0) \& 0xF; // source t (bits 00-03)
                   int addr = (ir >> 0) \& 0xFF; // addr
                                                              (bits 00-07)
                   if (op == 0) break;
                                            // halt
                   switch (op)
execute
                     case 1: R[d] = R[s] + R[t];
                                                         break;
                     case 2: R[d] = R[s] - R[t];
                                                         break;
                     case 3: R[d] = R[s] & R[t];
                                                         break;
                     case 4: R[d] = R[s] \land R[t];
                                                         break;
                     case 5: R[d] = R[s] \ll R[t];
                                                         break;
                     case 6: R[d] = R[s] \gg R[t];
                                                         break;
                     case 7: R[d] = addr;
                                                         break;
                     case 8: R[d] = M[addr];
                                                         break;
                     case 9: M[addr] = R[d];
                                                         break;
                     case 10: R[d] = M[R[t]];
                                                         break;
                     case 11: M[R[t]] = R[d];
                                                         break;
                     case 12: if (R[d] == 0) pc = addr; break;
                     case 13: if (R[d] > 0) pc = addr; break;
                     case 14: pc = R[d];
                                                         break;
                     case 15: R[d] = pc; pc = addr;
                                                         break;
                  }
               }
           }
         }
```

#### Important TOY design goal:

Simulator must fit on one slide for this lecture!

#### A few omitted details.

- R[0] is always 0 (put R[0] = 0 before execute).
- StdIn/StdOut (add code to do it if addr is FF).
- Need casts and bitwhacking in a few places because TOY is 16-bit and Java is 32-bit.
- Need more flexible input format to allow for loading programs elsewhere in memory.

See full implementation TOY. java on booksite

# Toy simulator in Java

```
public class TOYlecture
   public static void main(String[] args)
      int pc = 0x10:
                              // program counter
      int[] R = new int[16]; // registers
      int[] M = new int[256]; // main memory
      In in = new In(args[0]);
      for (int i = 0x10; i < 0xFF && !in.isEmpty(); i++)
             M[i] = Integer.parseInt(in.readString(), 16);
      while (true)
         int ir = M[pc++]; // fetch and increment
                  = (ir >> 12) & 0xF; // opcode
                                                    (bits 12-15)
                  = (ir >> 8) \& 0xF; // dest d
                                                    (bits 08-11)
                  = (ir >> 4) \& 0xF; // source s (bits 04-07)
                  = (ir >> 0) \& 0xF; // source t (bits 00-03)
         int addr = (ir >> 0) & 0xFF; // addr
                                                    (bits 00-07)
         if (op == 0) break;
                                   // halt
         switch (op)
            case 1: R[d] = R[s] + R[t];
                                               break;
            case 2: R[d] = R[s] - R[t];
                                               break;
            case 3: R[d] = R[s] & R[t];
                                               break;
            case 4: R[d] = R[s] \land R[t];
                                               break;
            case 5: R[d] = R[s] \ll R[t];
                                               break;
            case 6: R[d] = R[s] \gg R[t];
                                               break;
            case 7: R[d] = addr;
                                               break;
            case 8: R[d] = M[addr];
                                               break;
            case 9: M[addr] = R[d];
                                               break;
            case 10: R[d] = M[R[t]];
                                               break;
            case 11: M[R[t]] = R[d];
                                               break;
            case 12: if (R[d] == 0) pc = addr; break;
            case 13: if (R[d] > 0) pc = addr; break;
            case 14: pc = R[d];
                                               break;
            case 15: R[d] = pc; pc = addr;
                                               break;
         }
      }
  }
}
```

#### Comments.

- Runs any TOY program!
- Easy to change design.
- Can develop TOY code on another machine.
- Could implement in TOY (!!).

```
% more read-array.toy
7100
8AFF
7680
...

% more eves-tape.txt
0100
8888
8888
....

% java TOYlecture read-array.toy < eves-tape.txt
8888
8888
8888
8888</pre>
```

# Toy development environment

#### Another Java program that simulates the TOY machine

- Includes *graphical* simulator.
- Includes single stepping, full display of state of machine, and many other features.
- Includes many simple programs.
- Written by a graduate of this course.
- Available on the booksite.
- YOU can develop TOY software.

# Same approach used for *all* new systems nowadays

- Build simulator and development environment.
- Develop and test software.
- Build and sell hardware.

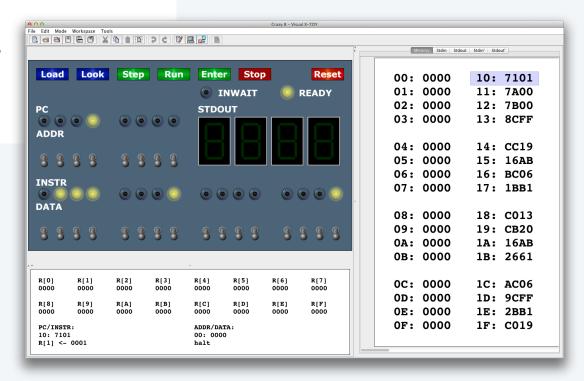

# **Backward compatibility**

Q. Time to build a new computer. What to do about old software?

# Approach 1: Rewrite it all

- Costly and time-consuming.
- Error-prone.
- Boring.

Approach 2: Simulate the old computer on the new one.

- Not very difficult.
- Still likely more efficient.
- Succeeds for all old software.

Result. Old software remains available.

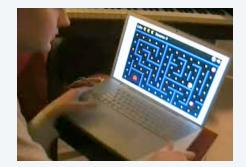

PacMac on a laptop 2000s

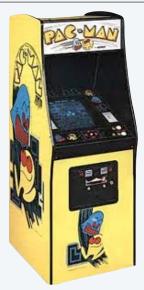

PacMac machine 1980s

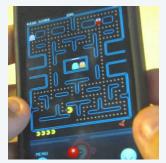

PacMac on a phone 2010s

Disturbing thought: Does anyone know how it works?

#### Another note of caution

An urban legend about backward compatability.

- Space shuttle solid rocket booster needed to be transported by rail.
- US railroads were built by English expats, so the standard rail gauge is 4 feet 8.5 inches.
- English rail gauge was designed to match ruts on old country roads.
- Ruts on old country roads were first made by Roman war chariots.
- Wheel spacing on Roman war chariots was determined by the width of a horse's back end.

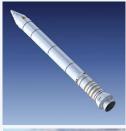

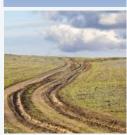

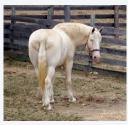

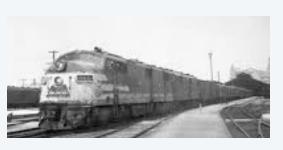

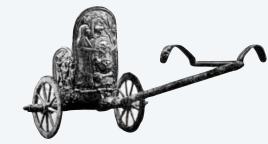

End result. Key space shuttle dimension determined by the width of a war horse's back end.

Worthwhile takeaway. Backwards compatability is Not Necessarily Always a Good Thing.

# Backward compatibility is pervasive in today's world

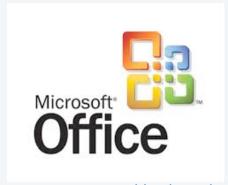

Documents need backward compatibility with .doc format

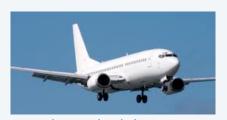

Airline scheduling uses 1970s software

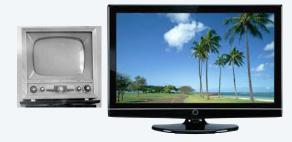

Broadcast TV needs backward compatibility with analog B&W

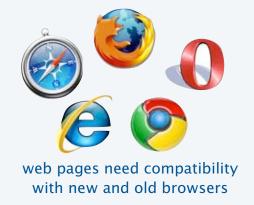

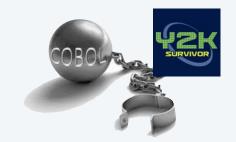

Business software is written in a dead language and run with many layers of emulation

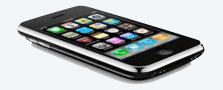

iPhone software is written in an unsafe language

Much of our infrastructure was built in the 1970s on machines not so different from TOY.

Time to design and build something suited for today's world? Go for it!

← That means YOU!

#### Virtual machines

#### Building a new rocket? Simulate it to test it.

- Issue 1: Simulation may not reflect reality.
- Issue 2: Simulation may be too expensive.

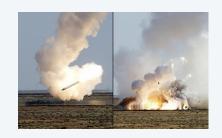

#### Building a new computer? Simulate it to test it.

- Advantage 1: Simulation is reality (it defines the new machine).
- Advantage 2: Can develop software without having machine.
- Advantage 3: Can simulate machines that may never be built.

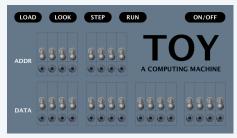

A machine that may never be built

# Examples in today's world.

- Virtual memory.
- Java virtual machine.
- Amazon cloud.

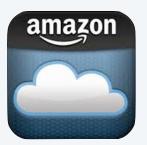

Virtual machines of many, many types (old and new) are available for use on the web.

Internet commerce is moving to such machines.

Forming a startup? Use a virtual machine. It is likely to perform *better* for you than whatever real machine you might be able to afford.

# Layers of abstraction

Computer systems are built by accumulating layers of abstraction.

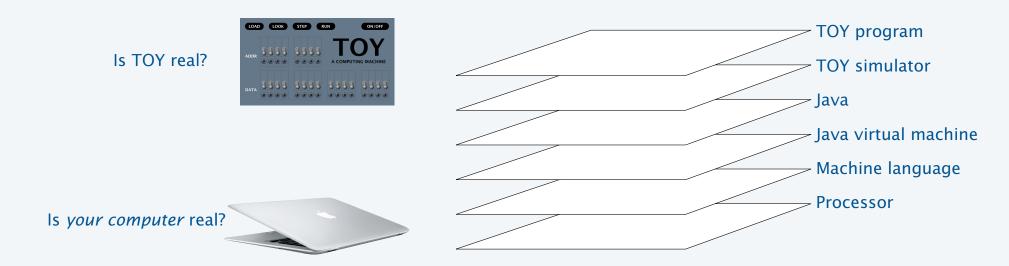

# Approaching a new problem?

- Build an (abstract) language for expressing solutions.
- Design an (abstract) machine to run programs written in the language.
- Food for thought: Why build the machine? — Just simulate it instead!

# Turing and von Neumann

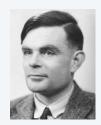

Alan Turing 1912-1954

Theorem (Turing, 1936). It is possible to invent a single machine which can be used to do any computable task.

Proof sketch. (See theory lectures.)

- Any task can be described as a Turing machine.
- A "universal" TM (UTM) can simulate any TM.
- Key concept: Program as data.

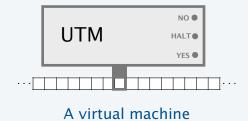

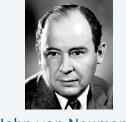

John von Neumann 1903–1957

First Draft of a report on the EDVAC, (von Neumann, 1945).

- A computer design with an ALU, memory, and I/O.
- Physical realization of *program as data* concept.

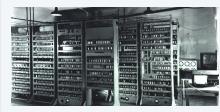

A UTM implementation

Bottom line: Program as data concept has always stood at the foundation of computer science.

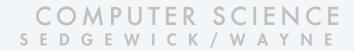

#### Image sources

http://en.wikipedia.org/wiki/John\_von\_Neumann#/media/File:JohnvonNeumann-LosAlamos.gif

http://en.wikipedia.org/wiki/Electronic\_Delay\_Storage\_Automatic\_Calculator

http://en.wikipedia.org/wiki/Alan\_Turing#/media/File:Alan\_Turing\_photo.jpg

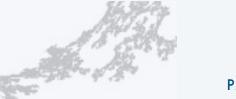

# COMPUTER SCIENCE SEDGEWICK/WAYNE

PART II: ALGORITHMS, MACHINES, and THEORY

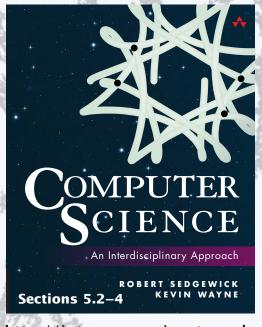

http://introcs.cs.princeton.edu

# 18. von Neumann Machines